### 67949-Administration Linux par la pratique, Tome 2-INT.book Page IX Monday, March 9, 2020 7:51 PM

 $|\phi\>$ 

# **Table des matières**

 $\overline{\blacklozenge}$ 

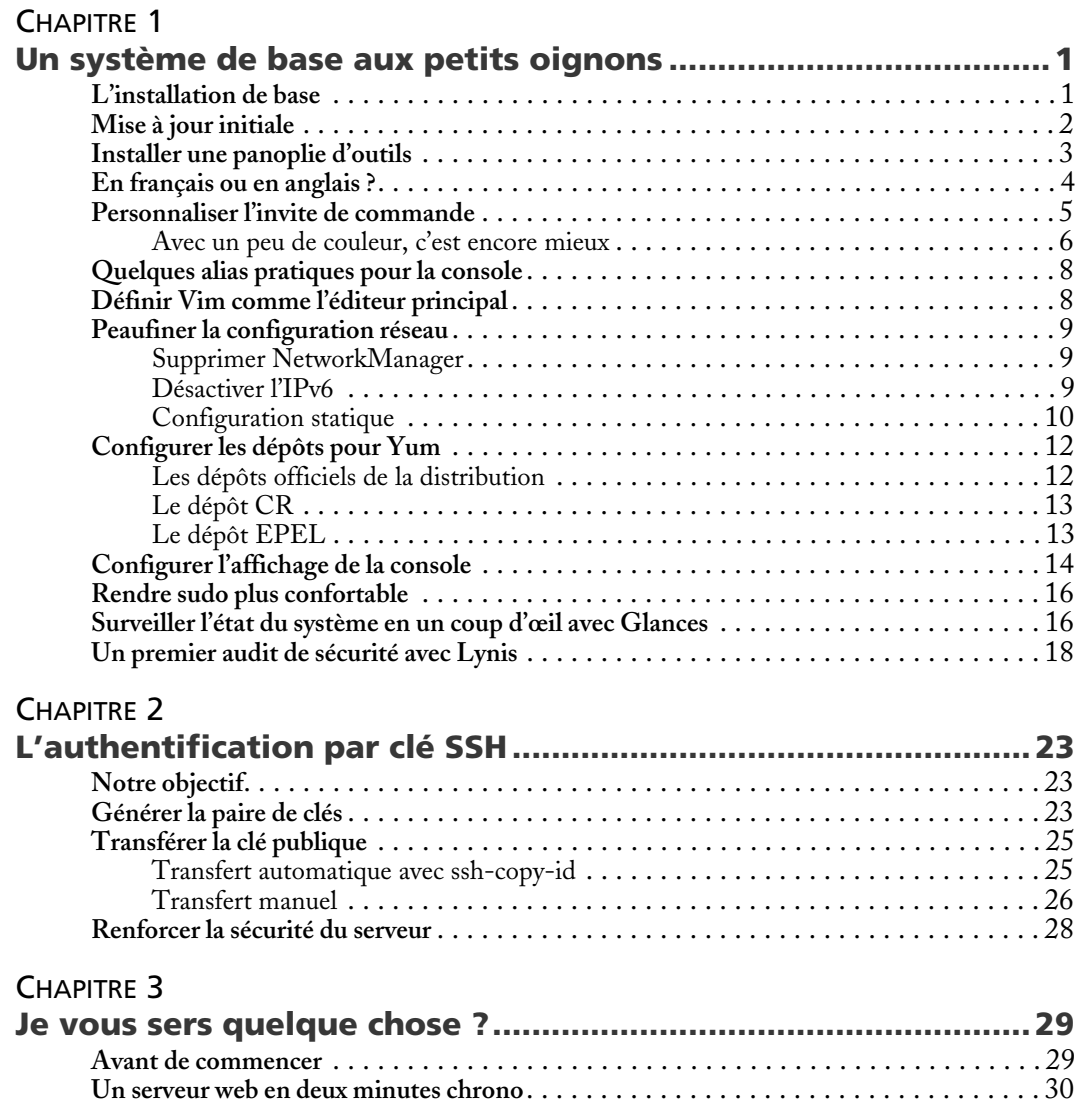

X Administration Linux par la pratique

#### CHAPITRE 4

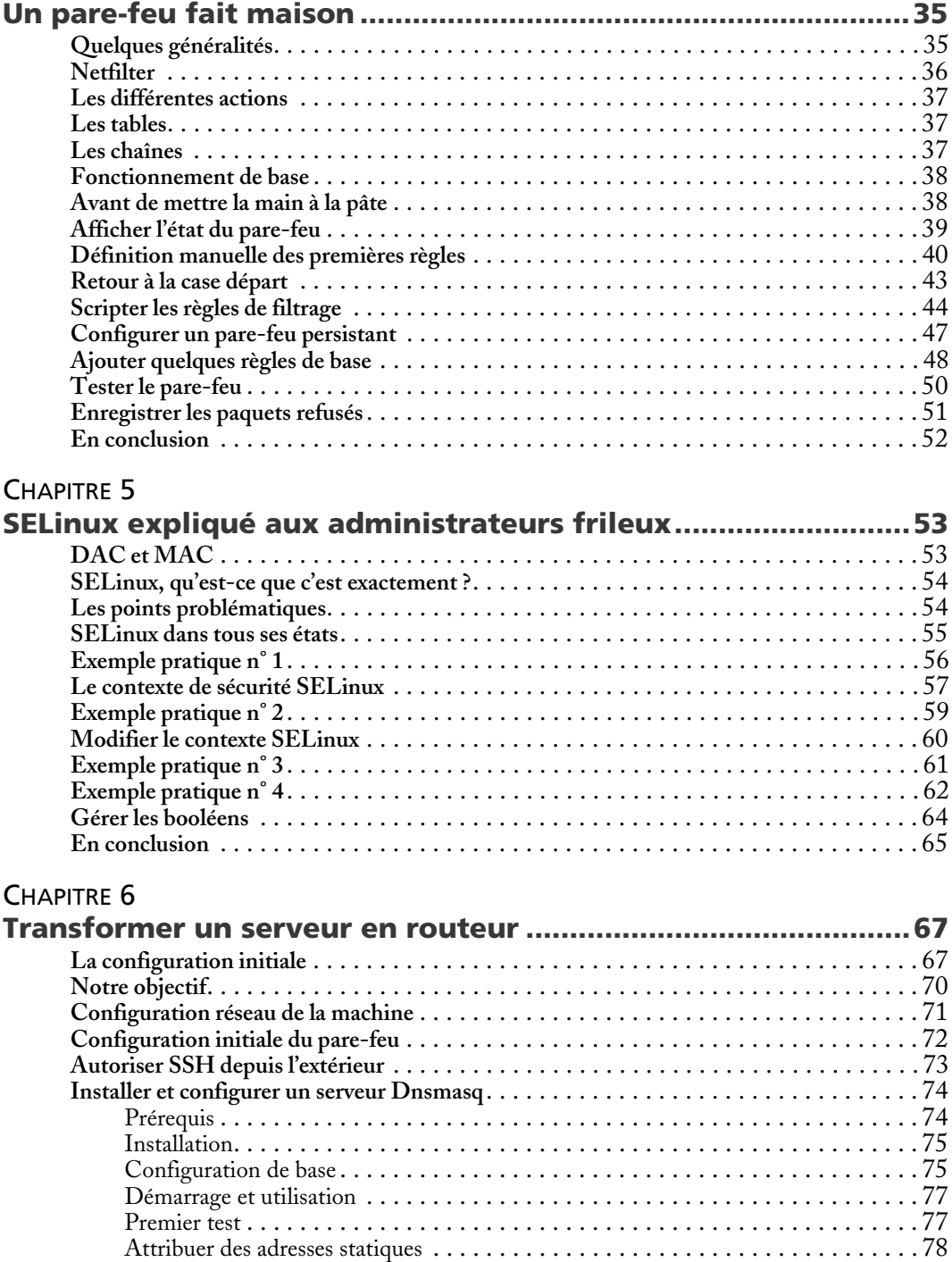

 $\overline{\bigoplus}$ 

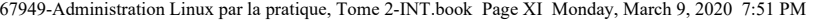

**Gérer les hôtes statiques** . . . . . . . . . . . . . . . . . . . . . . . . . . . . . . . . . . . . . . . . . . . . . . 80 **Activer le relais des paquets**. . . . . . . . . . . . . . . . . . . . . . . . . . . . . . . . . . . . . . . . . . . . 81

#### CHAPITRE 7

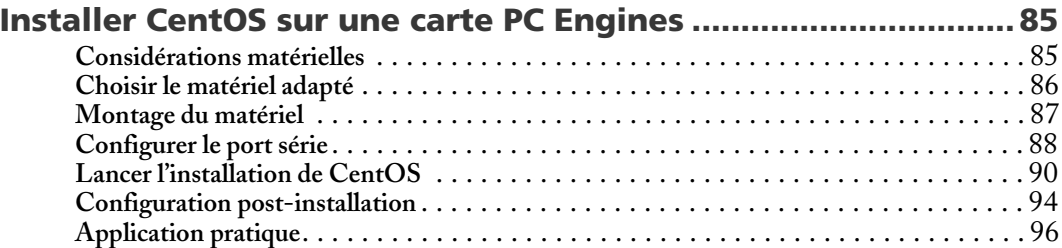

#### CHAPITRE 8

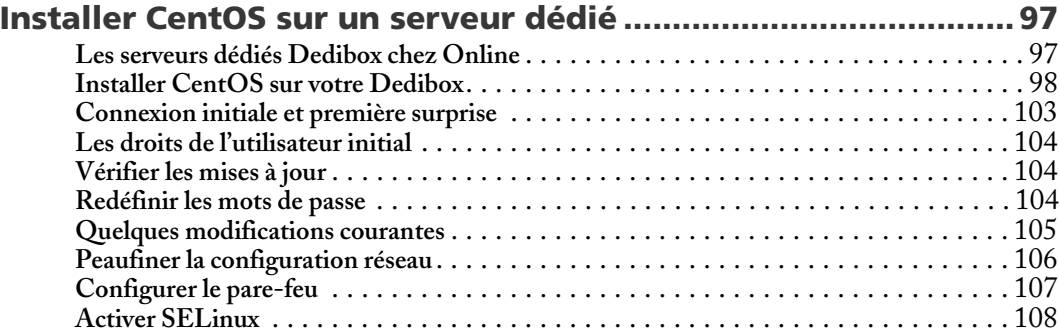

#### CHAPITRE 9

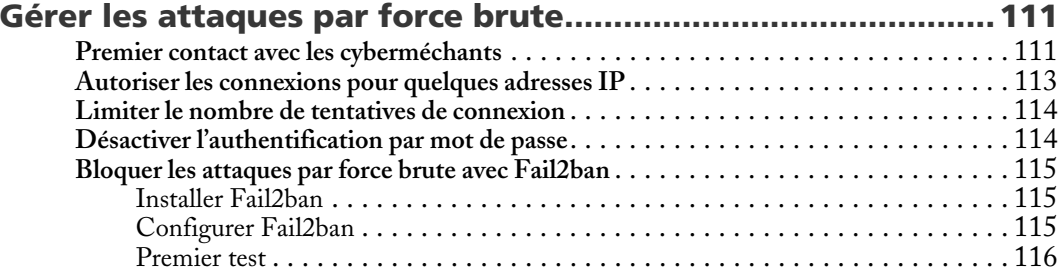

### CHAPITRE 10

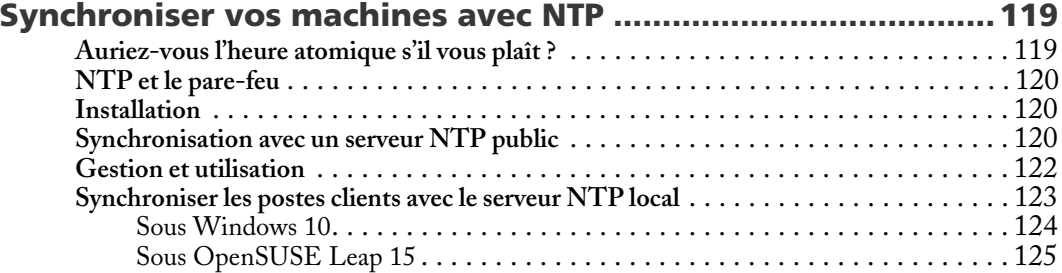

Administration Linux par la pratique XII

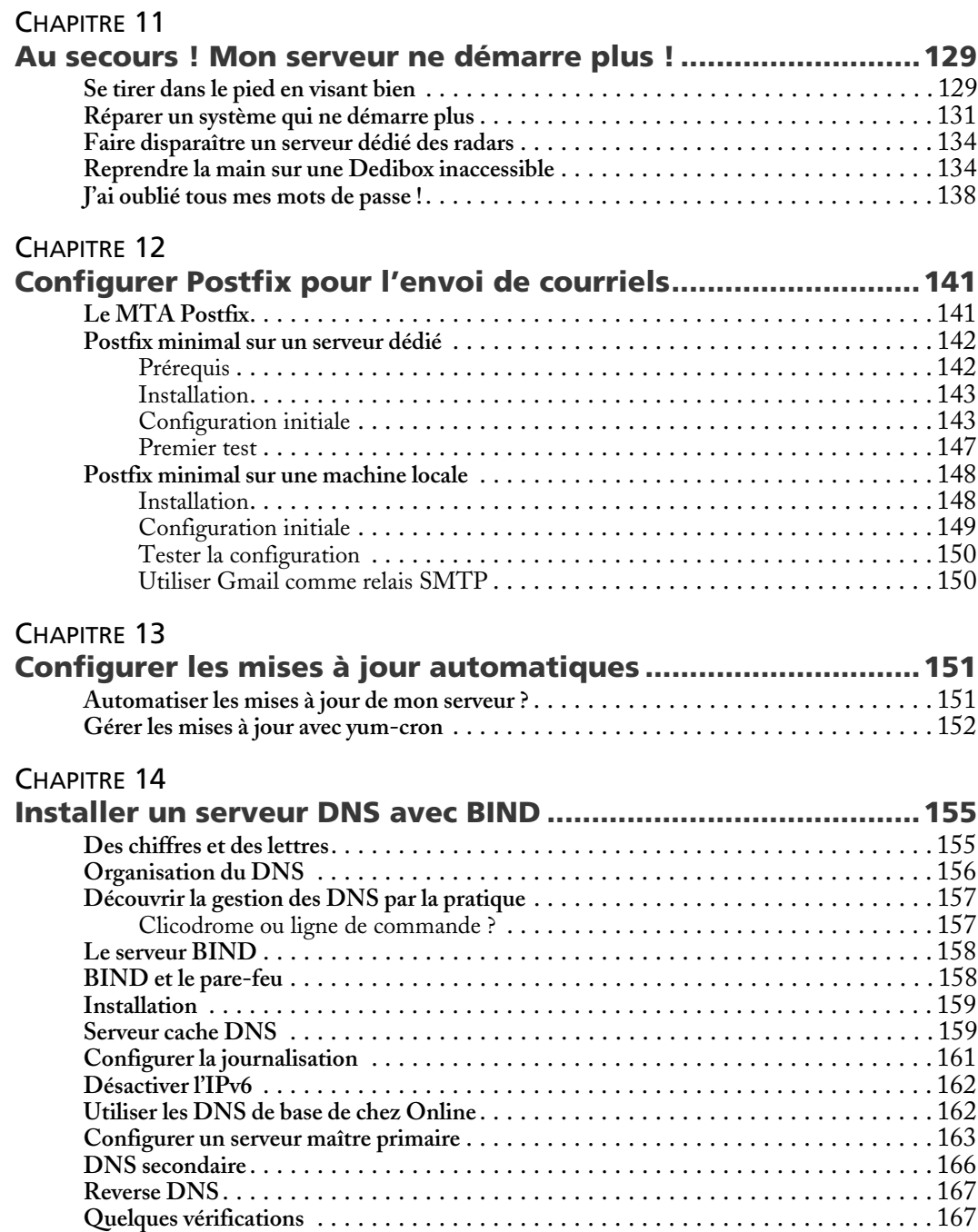

 $\bigoplus$ 

 $\bigoplus$ 

 $\bigotimes$   $\bigotimes$ 

 $\frac{\Phi}{\Phi}$ 

(I

 $\bigoplus$ 

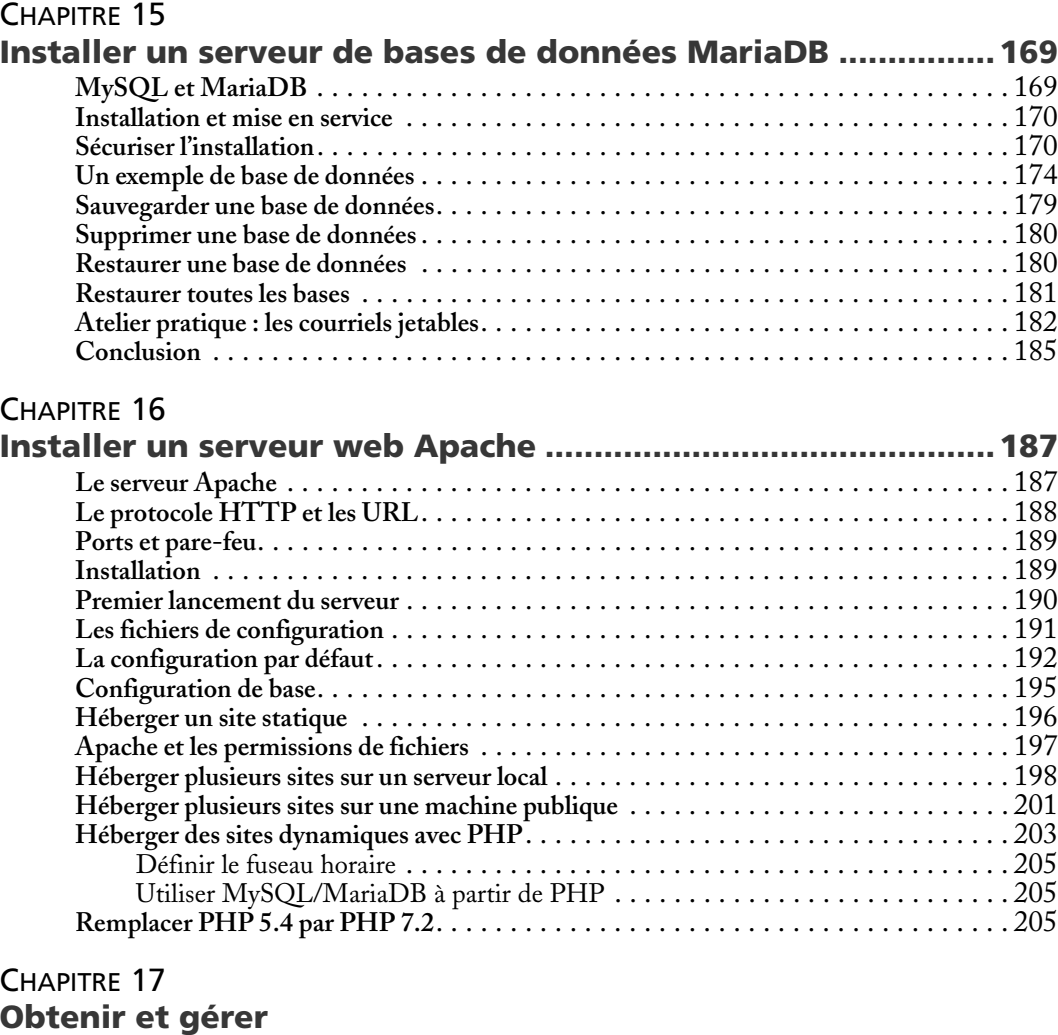

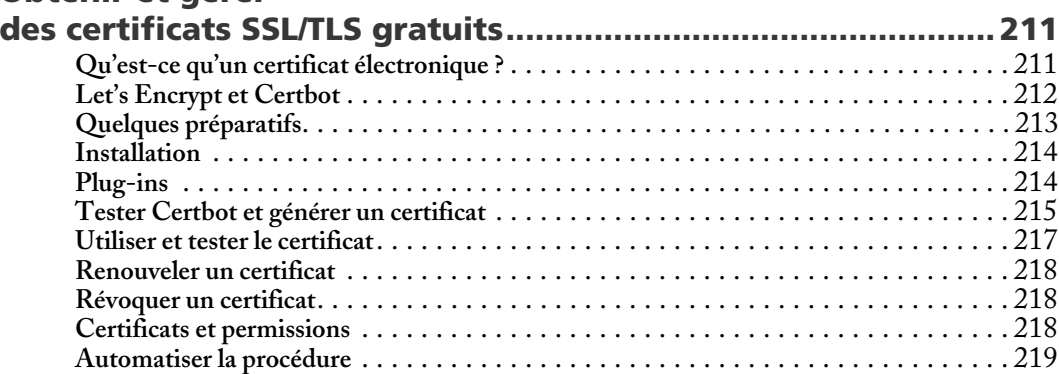

 $\bullet$ 

# Administration Linux par la pratique XIV

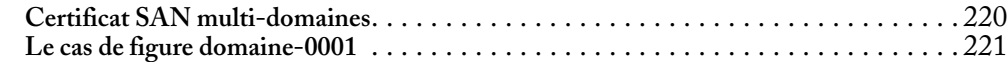

 $\overline{\overline{\spadesuit}}$ 

#### CHAPITRE 18

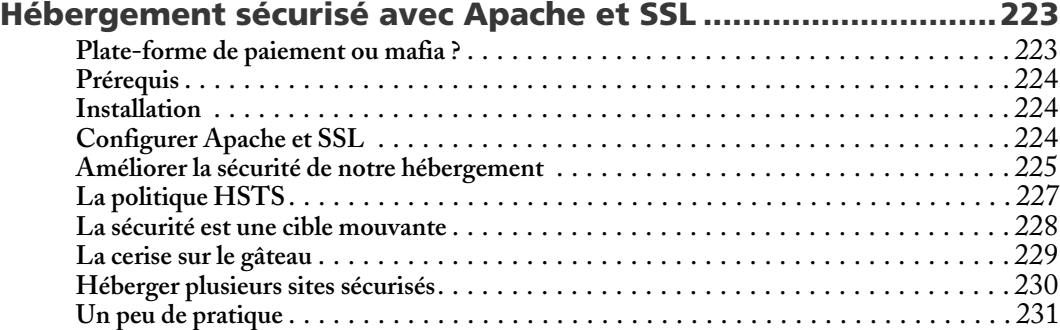

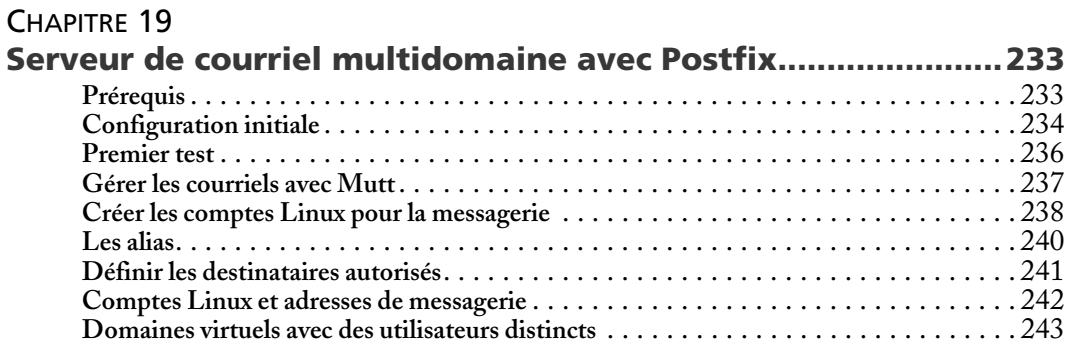

### CHAPITRE 20

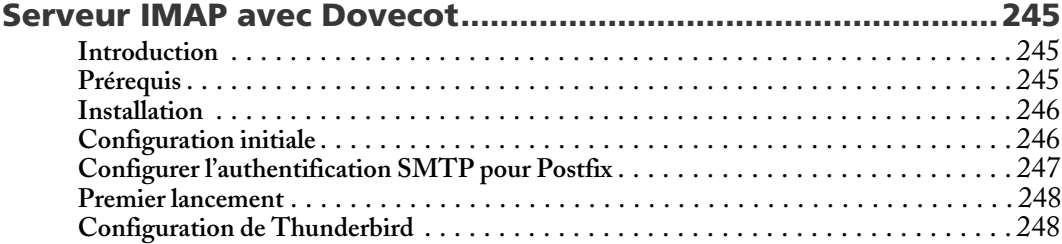

### CHAPITRE 21

 $|\phi$ 

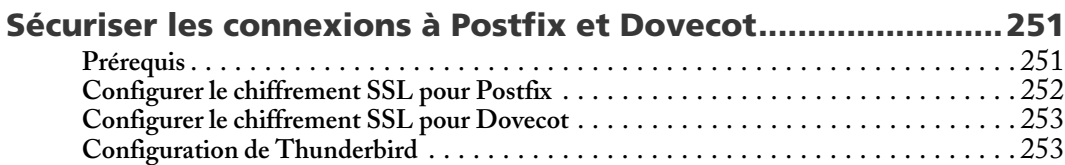

### CHAPITRE 22

 $\bullet$ 

67949-Administration Linux par la pratique, Tome 2-INT.book Page XV Monday, March 9, 2020 7:51 PM

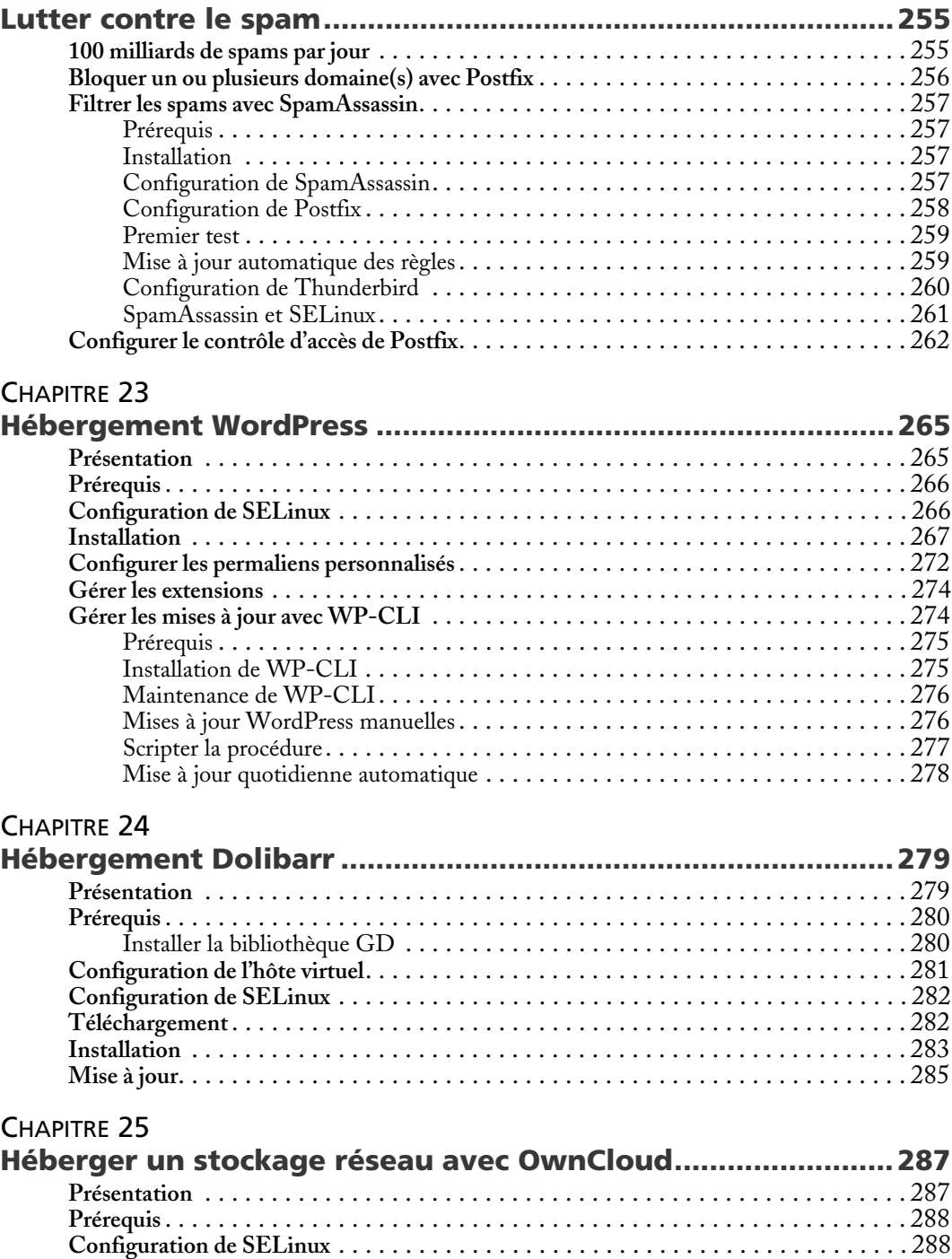

 $\bigoplus$ 

# Administration Linux par la pratique XVI

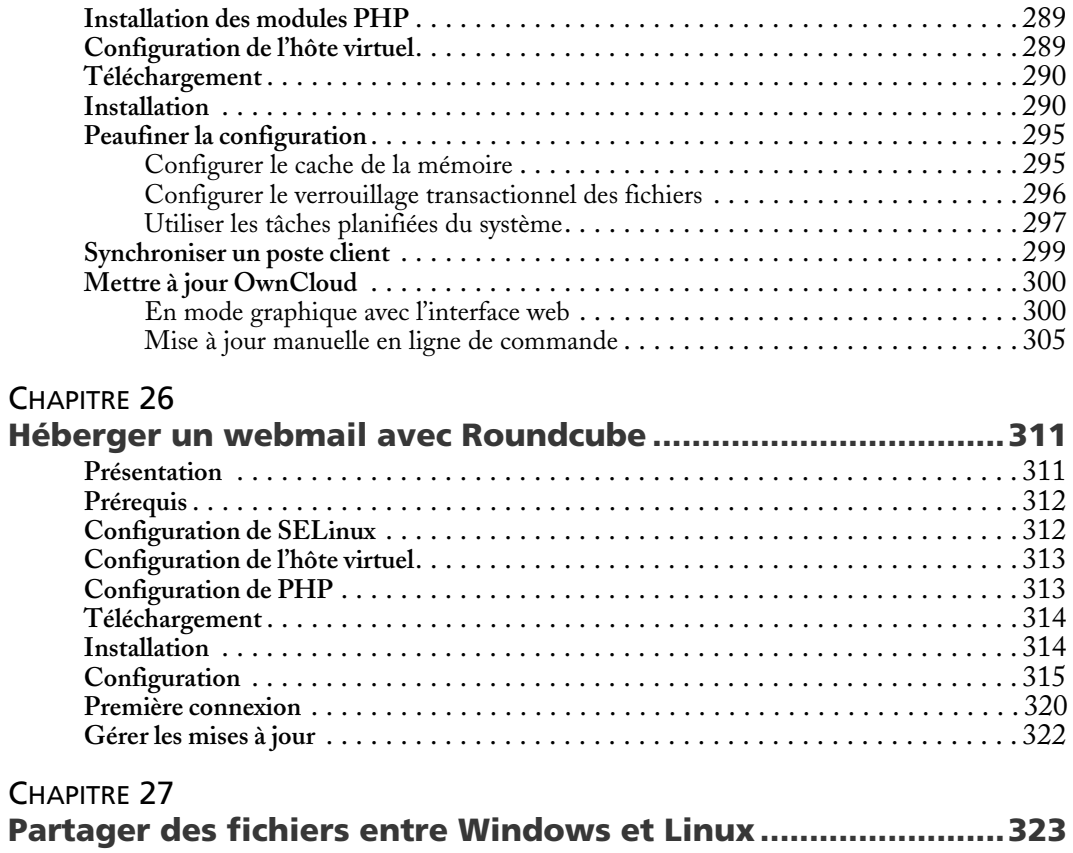

 $\bigoplus$ 

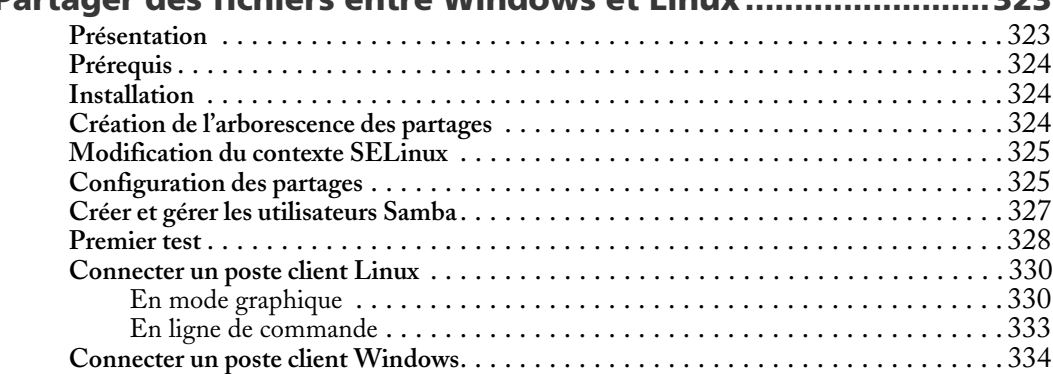

## CHAPITRE 28

 $|\Phi$ 

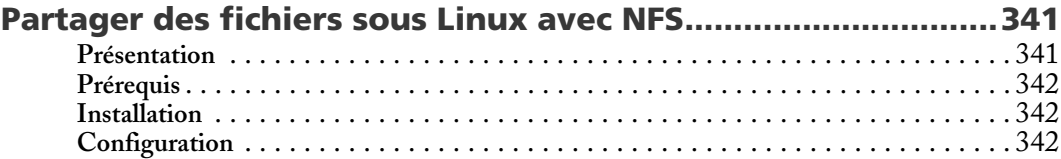

 $\bigoplus$ 

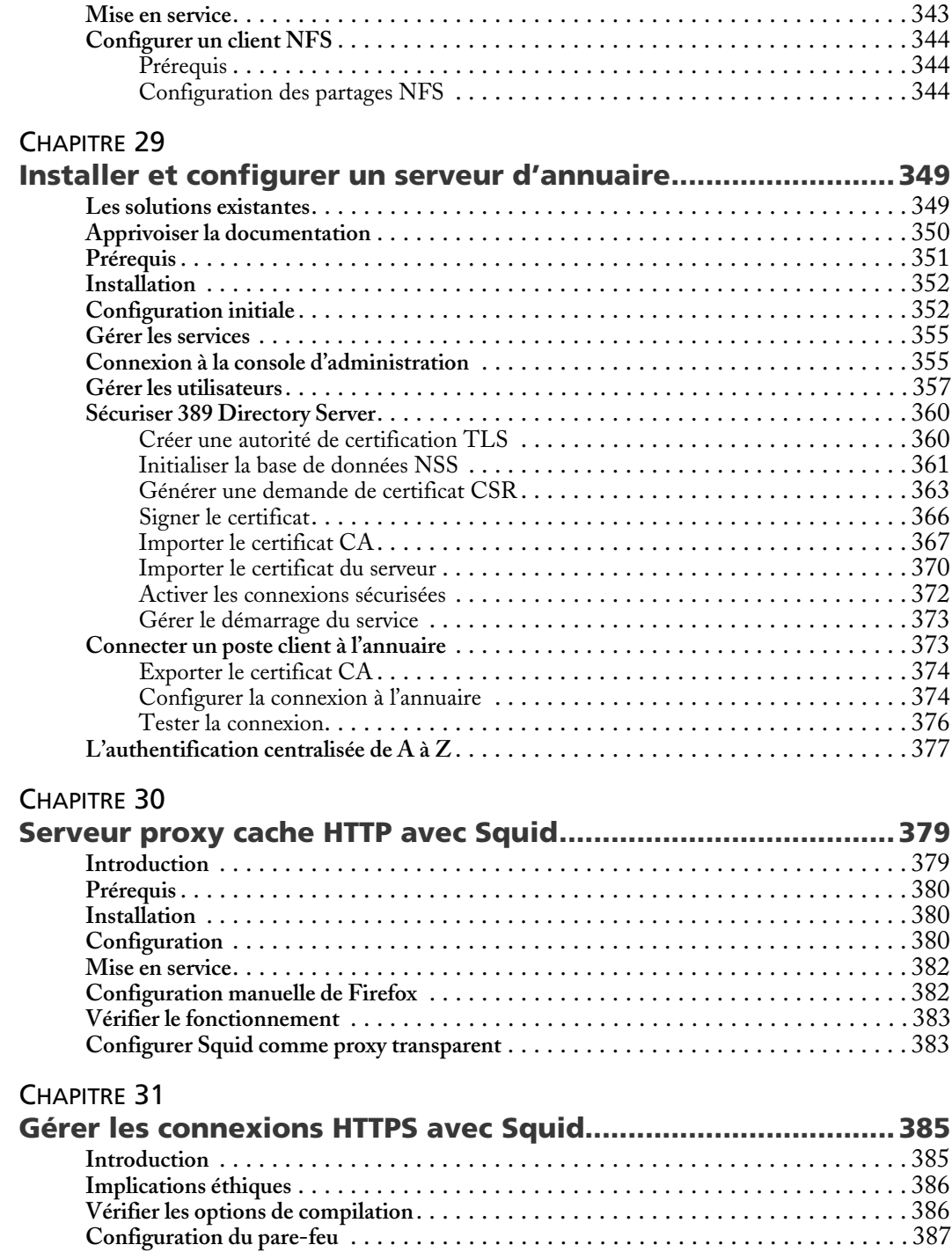

 $\overline{\spadesuit}$ 

# Administration Linux par la pratique XVIII

 $\overline{\bullet}$   $\mid \hspace{-1.25mm} \bullet \hspace{-1.25mm} \mid$ 

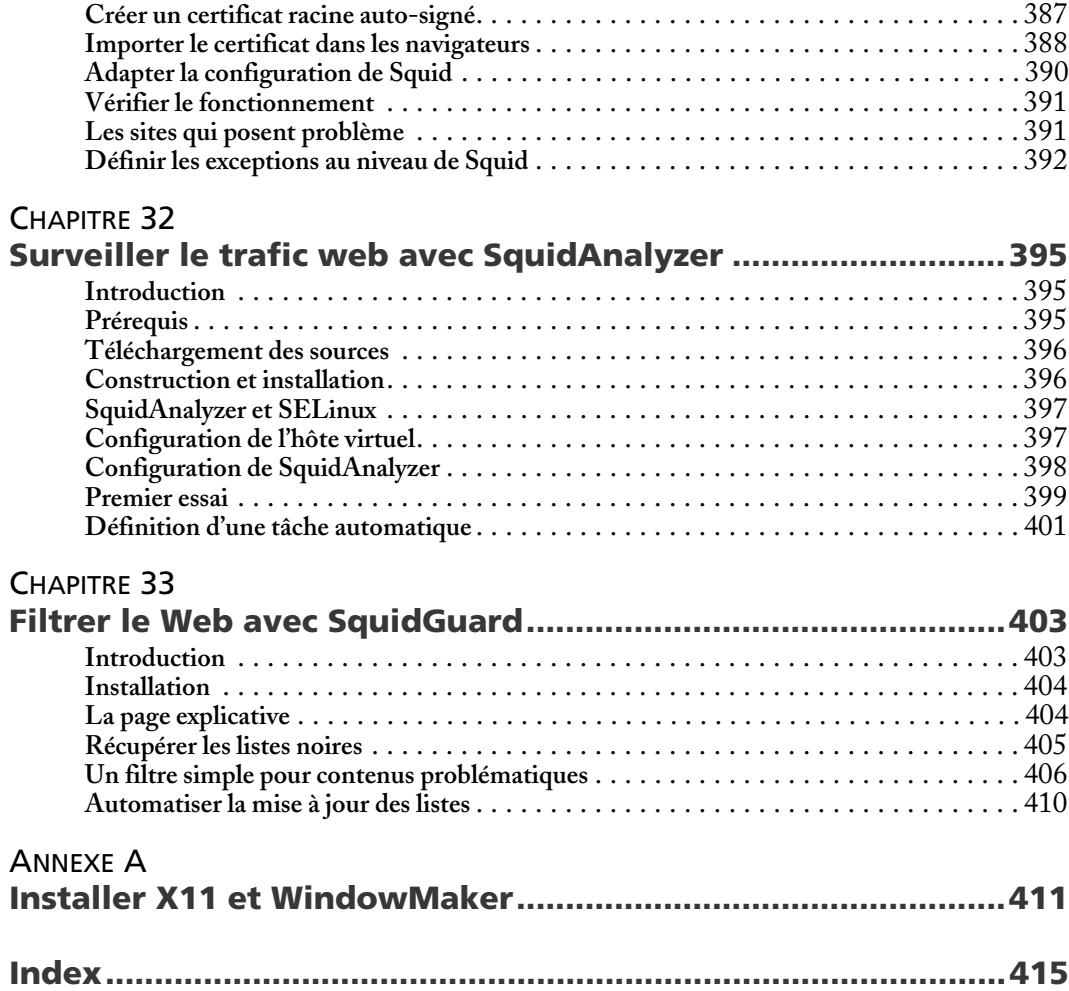

♦

 $\bigoplus$ 

O

 $\overline{\bullet}$